# **Warum dieses Buch geschrieben wurde.**

Wirtschaftswissenschaftliche Ausbildungsgänge vermitteln den Studierenden meist eine Fülle von Detailkenntnissen im Bereich des Rechnungswesens. Von der Finanzplanung mit Hilfe aufwendiger Prognosemodelle über die Optimierung steuerlicher Investitionsbegünstigungen bis zur simultanen Umlage von Hilfskostenstellen in der Kostenrechnung reicht die Palette der Details, die heute zum Ausbildungsprogramm gehören.

Ähnlich ist es, wenn auch auf etwas niedrigerem Niveau, in den berufsbildenden Vollzeitschulen, wie Handelsakademien oder Schulen für wirtschaftliche Berufe. Häufig überlagern das Detailwissen und das Rechnen mit gegebenen Daten die Grundzusammenhänge.

Da das Rechnungswesen der Unternehmen heute fast nur noch EDV-gestützt abgewickelt wird, bietet auch die Praxis keine Möglichkeit, die Zusammenhänge zu verstehen.

Computer liefern Ergebnisse auf Euro und Cent und verstärken damit den Glauben, dass das Rechnungswesen der Unternehmen äußerst genaue Ergebnisse liefert. Kommt es dann zu schwerwiegenden Bilanzierungsproblemen, wie etwa beim Abgasskandal in der deutschen Autoindustrie, wird dieser Glaube meist nur sehr kurzfristig erschüttert.

Ähnliches gilt für die Kostenrechnung. An Universitäten, Fachhochschulen und berufsbildenden höheren Schulen lernen die Studierenden meist nur, wie man gegebene Daten verarbeitet. Dass in der Praxis vor allem die Gewinnung der Daten, d.h. die mehr oder minder ungenaue Planung der Kosten das eigentliche Problem darstellt, fällt erst auf, wenn es bei Großprojekten zu dramatischen Überschreitungen der geplanten Kosten kommt. Typische Beispiele sind etwa die Elbphilharmonie in Hamburg oder der neue Berliner Flughafen BER bei denen es zu Kostenüberschreitungen um etwa einen Faktor 5 kam. Auch österreichische Beispiele illustrieren dies, wie jüngst die Insolvenz des Bauunternehmens Waagner Biro, die durch falsche Kostenplanungen in Abu Dhabi (Louvre Abu Dhabi) oder in Petersburg (Lakhta-Zentrum) verursacht wurde bzw. die Kostenüberschreitungen beim Krankenhaus Nord in Wien, die ca. 80–100 Prozent betragen dürften.

Ferner wird in Rechnungswesenkursen meist der Aspekt der Finanzplanung ausgeklammert bzw. in eigene Veranstaltungen ausgelagert. Es wird dadurch nicht deutlich, dass die Finanzplanung die entscheidenden Grundlagen für das Rechnungswesen liefert. Buchhalterische Verluste überleben Unternehmen meist mehrere Jahre, Illiquidität führt jedoch zum sofortigen Ende.

Dieses Buch soll daher einerseits den Aufbau der Systeme des Rechnungswesens und vor allem ihren Zusammenhang verständlich erläutern, andererseits auch auf die zahlreichen Fehlerquellen hinweisen und den Glauben an die Genauigkeit dieser Systeme erschüttern. Damit soll die Basis für eine kritische Betrachtung der weiterführenden Literatur bzw. der Aussagen in diversen Rechnungswesenkursen gelegt werden.

Auf ein durchgehendes Gendern des Textes wurde verzichtet, um die Lesbarkeit zu erhöhen, jedoch betreffen zahlreiche Fallstudien Unternehmerinnen. Wir bitten um Verständnis.

Wilfried Schneider, Dieter Schneider Wien, im Jänner 2019

## **Hinweise zur Begriffsverwendung**

Die betriebswirtschaftliche Literatur verwendet verschiedene Begriffe nicht einheitlich. Ferner halten sich die Rechtsvorschriften zum Rechnungswesen nicht an jene Begriffsabgrenzungen, die sich die wissenschaftliche Literatur wünscht. Die Praxis geht mit manchen Begriffen sehr locker um, was die Begriffsverwirrung verstärkt.

Für jene Leserinnen und Leser, die einen betriebswirtschaftlichen Ausbildungsgang besuchen, sind daher die folgenden Vorbemerkungen gedacht.

#### **"Betrieb", "Unternehmen"**

Die österreichische Betriebswirtschaftslehre verwendet den Begriff "**Betrieb**" für alle Wirtschaftseinheiten,

- in denen Menschen ihre Arbeitskraft einsetzen,
- um mit Hilfe des Betriebsvermögens
- $-$  und von externen und internen Informationen ("Know-How")
- Sachgüter bzw. Dienstleistungen
- für die Bedürfnisbefriedigung Dritter (andere Betriebe oder Konsumenten) bereitzustellen.

**Betriebe** sind daher auch im Non-Profit-Bereich tätig (z.B. öffentliche Krankenhäuser, Ortsfeuerwehren, Einkaufsgenossenschaften, die nur Ihre Mitglieder fördern, aber keine Gewinne erzielen wollen).

Als **Unternehmen** im engeren Sinn werden von der Betriebswirtschaftslehre häufig nur erwerbswirtschaftliche Betriebe bezeichnet, die mit Gewinnabsicht geführt werden.

Im Gegensatz dazu definiert das Unternehmensgesetzbuch (UGB) **Unternehmen** als "jede auf Dauer angelegte Organisation selbständiger wirtschaftlicher Tätigkeit, mag sie auch nicht auf Gewinn ausgerichtet sein", d.h. eher in der Bedeutung von Betrieb.

#### **Auszahlungen, Ausgaben, Aufwand, Kosten**

In der deutschsprachigen Betriebswirtschaftslehre wird häufig zwischen Auszahlungen, Ausgaben, Aufwand und Kosten unterschieden.

Im Unternehmensgesetzbuch (UGB) werden Aufwand und Kosten mit der gleichen Bedeutung verwendet.

Das Steuerrecht versteht unter Ausgaben etwas anderes als die Betriebswirtschaftslehre und der Praktiker verwendet meist die Begriffe Auszahlung und Ausgabe gleichbedeutend und macht auch meist keinen Unterschied zwischen Aufwand und Kosten.

Im Englischen gibt es die gleiche Begriffsverwirrung. Verwendet werden "expenses" und "costs". Für beide Begriffe finden Sie die Übersetzungen Ausgaben, Aufwand und Kosten.

Es ist daher durchaus möglich, dass Sie in unterschiedlichen Ausbildungsorganisationen mit verschiedenen Bedeutungen betriebswirtschaftlicher Begriffe konfrontiert werden.

# **Weiterführende Literatur**

### **Zur Finanzplanung und zur Kostenrechnung:**

*Egger, A.; Winterheller, M*.: Kurzfristige Unternehmensplanung, 14. Auflage (Linde), Wien 2009 Ausgezeichnete Einführung in die Planungsproblematik mit vielen Beispielen.

# **Zur laufenden Buchhaltung bzw. zu den Grundzügen der Bilanzierung**

*Schneider, W.; Dobrovits, I., Schneider, D*.: Buchhaltung und Bilanzierung im Selbststudium, 22. Auflage (Facultas), Wien 2018 Standardliteratur an der Wirtschaftsuniversität Wien und an mehreren Fachhochschulen. Ausführliche Darstellung der laufenden Buchungen und der Abschlussbuchungen. Zahlreiche Übungsbeispiele mit kommentierten Lösungen.

# **Zur Bilanzierung und Bilanzanalyse**

*Egger, A.; Bertl, R*.: Der Jahresabschluss nach dem Unternehmensgesetzbuch, Band 1, 17. Auflage (Linde), Wien 2018

*Egger, A.; Samer, H.; Bertl, R*.: Jahresabschlussanalyse und Unternehmensplanung mit Kennzahlen, (Linde) Wien 2018.

Beide Bände wurden von Wissenschaftern mit langjähriger Praxiserfahrung verfasst. Gut verständliche und sehr ausführliche Darstellung mit vielen Beispielen.

*Voithofer, P.; Hölzl, K.; Eidenberger, J*.: Bilanzkennzahlen, Praxishandbuch (KMU-Forschung Austria), Wien 2012. Über die Website der KMU-Forschung Austria elektronisch verfügbar. Gut aufbereitete Einführung in die Kennzahlenanalyse mit Hinweisen auf mögliche Fehlerquellen.

*Kralicek, P*.: Bilanzen lesen, 3. Auflage, (redline), Wien 2007 Kurzinformation für den Praktiker.

# **Zur Kostenrechnung**

*Bogensberger, St.; Messner, St.; Ziehr, G*.: Kostenrechnung. Eine praxis- und beispielorientierte Einführung, 8. Aufl. (grelldenk) Sollenau 2017 Umfangreiche Einführung in die Kostenrechnung (ca. 450 Seiten) mit vielen Beispielen. Das Werk wird an Universitäten und Fachhochschulen als Einführungsliteratur verwendet.

*Datar, S.M; Rajan,M*.: Horngren`s Cost Accounting. A Managerial Emphasis; 16. Aufl. (Pearson), London, 2017.

Das führende Lehrbuch für die Kostenrechnung im englischen Sprachraum, das erheblich von den in der deutschsprachigen Literatur vertretenen Ansätzen abweicht (vgl. die Hinweise im Text) . Wird nach dem Tod des us-amerikanischen Kostenrechnungspabstes (Horngren) von Datar (Harvard) und Madhav (Stanford) bearbeitet. An anderen Versionen ist auch Bhimani (London School of Economics) beteiligt.

# **1 Die Grundfragen des Rechnungswesens**

# **1.1 Die vier Grundfragen des Rechnungswesens**

Jeder muss rechnen, daher auch der Unternehmer, dies ist eine Binsenweisheit. Welche Grundfragen sollen und müssen nun durch das betriebliche Rechnungswesen beantwortet werden?

Einfach formuliert, beantwortet das Rechnungswesen folgende Fragen:

- (1) Kommt das Unternehmen mit seinen Zahlungsmitteln aus?
- (2) Wie reich ist das Unternehmen zu einem bestimmten Zeitpunkt?
- (3) Hat ein Unternehmen im Verlauf einer Rechnungsperiode einen Gewinn oder einen Verlust erzielt?
- (4) Was kostet die im Unternehmen erstellte Leistung?

# **(1) Kommt das Unternehmen mit seinen Zahlungsmitteln aus?**

Diese Frage ist für jedes Unternehmen entscheidend. Verluste laut Buchhaltung kann man überleben, Zahlungsunfähigkeit nicht.

Als weitere Fragen ergeben sich:

- Was ist zu tun, wenn der Zahlungsmittelbestand und die laufenden Einzahlungen nicht ausreichen, um alle notwendigen Auszahlungen für Investitionen, für laufende Auszahlungen (z.B. für Löhne, fällige Rechnung, Mieten, Steuern), für Kreditrückzahlungen etc. zu decken?
- Was geschieht mit einem etwaigen finanziellen Überschuss, der ja nicht weitgehend unverzinst in der Kassa oder auf einem Bankkonto liegen sollte?

Diese Fragen soll die "Finanzrechnung" ("Budgetrechnung") beantworten.

### **(2) Wie reich ist das Unternehmen zu einem bestimmten Zeitpunkt?**

In der Sprache des betrieblichen Rechnungswesens ist dies die Frage nach dem **Reinvermögen** oder dem **Eigenkapital**.

Wie leicht zu zeigen ist, hat "Reichtum" nichts mit Zahlungsfähigkeit zu tun. Solange dem Unternehmen Kredit gewährt wird, ist es zahlungsfähig. Zahlungsfähig bedeutet jedoch nicht "reich". Zwei kleine Beispiele sollen dies verdeutlichen.

### **Beispiele: Zahlungsfähigkeit und Reinvermögen**

- Herr Maier hat € 1.000,– und borgt weitere € 2.000,– von einem guten Freund. Er fährt ins Kasino und verliert € 2.500,–. Herr Maier ist immer noch zahlungsfähig, da ihm zunächst  $\epsilon$  500,– verbleiben. "Reich" ist er wohl kaum, da seinem "Vermögen" von € 500,– Schulden in der Höhe von € 2.000,– gegenüberstehen.
- $\circ$  Frau Gruber hat  $\epsilon$  60.000, erspart und kauft sich eine Eigentumswohnung um € 200.000,–. Die Anzahlung beträgt € 40.000,–, den Rest borgt ein Kreditinstitut. Die verbleibenden € 20.000,– verwendet Frau Gruber für ihre Einrichtungswünsche. Beim Einzug sind Geldbörse und Bankkonto leer. Frau Gruber hat zwar keine Zahlungsmittel, sie ist jedoch nicht "arm", da sie eine Eigentumswohnung samt Einrichtung im Wert von ca.  $\in$  220.000,- besitzt und nur  $\in$  160.000,- Schulden hat.

Schon jetzt können Sie erkennen, dass die Frage nach dem "Reichtum" nicht immer leicht zu beantworten sein wird.

#### **Beispiel: Problem der Reinvermögensermittlung**

Nehmen Sie an, Frau Gruber will nach drei Jahren wissen, wie reich sie jetzt ist. Sie muss daher den aktuellen Wert ihrer Wohnung und den Wert ihrer gebrauchten Einrichtung und aller anderen Güter, wie etwa den Wert ihres in der Zwischenzeit erworbenen Gebrauchtwagens feststellen und mit ihren Schulden bei der Bank vergleichen.

Lediglich die Schulden werden leicht zu ermitteln sein. Bei Wohnung, Einrichtung und Gebrauchtwagen werden sich jedoch erhebliche Bewertungsprobleme ergeben. Die Frage nach dem Reichtum zu einem bestimmten Zeitpunkt ist daher mit zahlreichen Bewertungsproblemen verbunden, die uns noch beschäftigen werden.

#### **(3) Hat ein Unternehmen im Verlauf einer Rechnungsperiode einen Gewinn oder einen Verlust erzielt?**

Auch diese Frage ist nicht leicht zu beantworten.

#### **Beispiel: Problem der Gewinn- bzw. Verlustermittlung**

Der Verlust von Herrn Maier bei seinem Kasinobesuch scheint zunächst sehr einfach zu ermitteln zu sein. Er hat um  $\epsilon$  2.500,– mehr verloren als gewonnen.

Herr Maier ist jedoch mit dem eigenen Auto ins Kasino gefahren. Er hat sich für den Kasinobesuch einen Anzug gekauft und an der Bar getrunken und gegessen.

Dass der Benzinverbrauch den "Verlust" erhöht, ist leicht zu erkennen. Erhöht jedoch der gesamte Kaufpreis für den neuen Anzug den "Verlust" oder nur der Wertverlust für das einmalige Tragen? Hat nicht auch das Auto durch die Fahrt an Wert verloren? Hätte Herr Maier nicht auch essen und trinken müssen, wenn er nicht ins Kasino gefahren wäre?

Die Beispiele zu den Fragen (2) und (3) zeigen, dass die Ermittlung des Reinvermögens zu einem bestimmten Zeitpunkt und die Ermittlung des Gewinnes bzw. des Verlustes für eine bestimmte Periode viele Fragen aufwirft.

Für die Höhe des Reinvermögens (des "Eigenkapitals") und des Gewinnes bzw. Verlustes von Unternehmen gibt es viele Interessenten, wie Eigentümer bzw. andere Unternehmer, die sich beteiligen wollen, Kreditgeber, Steuerbehörden, Arbeitnehmer des Unternehmens und deren Vertreter, Lieferanten, die am Absatz interessiert sind und Kunden, die weiterhin beliefert werden wollen.

Der Gesetzgeber hat daher umfangreiche Vorschriften geschaffen, um die Ermittlung des Reinvermögens (Frage (2)) und des Gewinnes bzw. des Verlustes von Unternehmen (Frage (3)) möglichst einheitlich zu regeln.

Jener Teil des Rechnungssystems, der die Fragen (2) und (3) unter Beachtung der gesetzlichen Vorschriften beantwortet, wird als "Finanzbuchhaltung" bezeichnet.

#### **(4) Was kostet die im Unternehmen erstellte Leistung?**

Die zentralen Fragen der Kostenrechnung lauten:

- Wie sollen sich die Kosten des Unternehmens entwickeln ('Frage der Kostenplanung") und
- Wie haben sich die Kosten des Unternehmens entwickelt (Frage der Kostenkontrolle").

Die Kostenplanung liefert Unterlagen für zahlreiche weitere Fragen, die für jedes Unternehmen wichtig sind:

- Welchen Mindestpreis muss ein Produkt (eine Dienstleistung) am Markt erzielen, damit der Erlös die Kosten deckt ("Preisentscheidung")?
- Welche Produkte (Dienstleistungen) sollen überhaupt am Markt angeboten werden, um den Gewinn des Unternehmens zu optimieren ("Sortimentsentscheidung")?
- Mit welchen Verfahren sollen Produkte bzw. Dienstleistungen erstellt werden, um die Kosten zu minimieren ("Verfahrensentscheidung")?
- Ein Sonderfall ist die Frage, ob eine Leistung im Unternehmen selbst erstellt oder von anderen Unternehmen zugekauft werden soll. Soll z.B. ein Autoproduzent die Einspritzpumpen für seine Dieselfahrzeuge selbst erzeugen oder zukaufen? ("Make-or-Buy-Entscheidung", "Outsourcing-Entscheidung")?

Wie schwierig die Fragen der Kostenrechnung sind, soll wieder an einem kleinen Beispiel gezeigt werden.

#### Beispiel: Probleme der Kostenrechnung (eine "Verfahrensentscheidung")

Sie überlegen, ob Sie weiterhin mit Ihrem Auto oder mit öffentlichen Verkehrsmitteln ins Büro fahren sollen. Sie treffen also eine "Verfahrensentscheidung".

Ihr Auto haben Sie vor 3 Jahren um  $\epsilon$  25.000,—erworben. In der Zwischenzeit ist der Neupreis auf  $\epsilon$  30.000, – gestiegen.

Als ordentlicher Mensch haben Sie im Vorjahr alle Auszahlungen für Ihr Auto aufgeschrieben.

- Benzin, Öl, Reifen, Reparaturen € 2.000,–
- Versicherung, Steuer, Garage € 3.000,–

Gefahren sind Sie 20.000 km, davon 10.000 km zur Arbeit und wieder nach Hause. Da die Verkehrsverbindungen schlecht sind, würde sich Ihre Fahrzeit mit Autobus und Straßenbahn insgesamt um ca. eine Stunde pro Tag verlängern. Die Monatskarten würden Sie insgesamt  $\epsilon$  500,- pro Jahr kosten.

Es ergeben sich folgende Fragen:

- Wie werden sich die Preise für Benzin und Wartung in Zukunft entwickeln?
- Was erspare ich mir wirklich, wenn ich mit den öffentlichen Verkehrsmitteln fahre? Sicher Benzin und Reifen, wahrscheinlich einen Teil der Reparaturen, sicher nicht Versicherung, Steuer und Garagierung.
- Um wie viel wird mein Auto pro Jahr weniger wert? Wie entwickelt sich der Wertverlust, wenn ich pro Jahr nur mehr 10.000 km und nicht mehr 20.000 km fahre?
- Von welchem Wert muss ich ausgehen, vom heutigen Neupreis oder vom Anschaffungspreis, der vor 3 Jahren gezahlt wurde?
- Was ist die täglich eingesparte Stunde wert?
- Muss ich nicht Zinsen dafür rechnen, dass ich € 25.000,– in ein Auto investiert habe, da ich für den gleichen Betrag Wertpapiere kaufen könnte, die mit 3–4 % verzinst würden? Usw.

# **1.2 Zusammenfassung zu 1 (Grundfragen des Rechnungswesens)**

Die Teilsysteme des Rechnungswesens sind:

### **Die Finanzrechnung:**

Sie beantwortet die Frage, ob das Unternehmen mit den vorhandenen Zahlungsmitteln und den Einzahlungen die laufenden Auszahlungen, die Investitionen, die Kreditrückzahlungen etc. decken kann, d.h. ob das Unternehmen jederzeit "zahlungsfähig" oder in der Sprache der Betriebswirtschaftslehre "liquide" ist.

### **Die Finanzbuchhaltung:**

Sie beantwortet die Fragen

- nach dem "Reinvermögen" (dem "Eigenkapital") des Unternehmens zu einem bestimmten Zeitpunkt und
- nach dem Gewinn bzw. Verlust in einem bestimmten Zeitraum (einer "Geschäftsperiode").

Die Berechnungsmethoden sind gesetzlich geregelt.

### **Die Kostenrechnung**

Sie beantwortet die Fragen:

- Wie werden sich die Kosten entwickeln und wie haben sie sich tatsächlich entwickelt (Kostenplanung und Kostenkontrolle)?
- Welche Güter und Dienstleistungen sollen am Markt angeboten werden (Sortimentsentscheidung)?
- Welcher Preis soll am Markt mindestens erzielt werden (Preisentscheidung)?
- Mit welchen Verfahren sollen Güter und Dienstleistungen hergestellt werden (Verfahrensentscheidung)?
- Sollen Güter und Dienstleistungen selbst erstellt oder zugekauft werden ("Make-or-Buy-Entscheidung" bzw. "Outsourcing-Entscheidung)?

#### **Beachten Sie:**

Jeder Teil des Rechnungssystems kann

- $\triangleright$  ermitteln, wie es gewesen ist ("Dokumentationsfunktion"),
- $\triangleright$  darstellen, wie es sein soll ("Planungsfunktion"),
- $\triangleright$  die Unterschiede zwischen Planung und tatsächlichem Ergebnis feststellen ("Kontrollfunktion"),
- $\triangleright$  Informationen für betriebswirtschaftliche Entscheidungen bereitstellen ("Entscheidungsfunktion").

Die angeführten Teile des Rechnungswesens werden durch zahlreiche Statistiken unterstützt ("Absatzstatistik", "Personalstatistik" etc.).

Die Beispiele zeigen bereits, dass im Rechnungswesen viele Probleme auftreten, für die keine exakten Lösungen möglich sind. Sollten Sie an die Exaktheit des betrieblichen Rechnungswesens glauben, wird dieser Glaube erheblich erschüttert werden.

#### **Hinweis:**

In der Literatur finden Sie unterschiedliche Einteilungen des Rechnungswesens. So bezeichnen manche Autoren die "Planungsrechnung" und die "Betriebsstatistik" als eigene Teile oder führen die Finanzrechnung nicht als eigenes System an.

Auch über die Funktionen der einzelnen Teile herrscht keine Einigkeit. Manchmal wird der Finanzbuchhaltung nur die "Dokumentationsfunktion" zugewiesen und der Kostenrechnung nur die "Entscheidungsfunktion" etc.

# **1.3 Kontrollfragen und Problemstellungen zu 1 (Grundfragen des Rechnungswesens)**

#### **(1) Kontrollfragen**

- 1. Welche Teile des Rechnungswesens kann man unterscheiden und welche Frage werden in diesen Teilen beantwortet?
- 2. Für welche Teile des Rechnungswesens bestehen gesetzliche Vorschriften?

#### **(2) Problemstellungen**

- 1. Versuchen Sie für Ihre eigene private Situation einen Finanzplan für das nächste Vierteljahr aufzustellen. Mit welchen Unsicherheiten ist dieser Plan behaftet?
- 2. Versuchen Sie ungefähr festzustellen, wie hoch Ihr persönliches Reinvermögen ist. Welche Schwierigkeiten ergeben sich dabei?
- 3. Sie überlegen, ob Sie Ihr Lieblingsgericht am Sonntag selbst kochen bzw. Ihren Partner, ihre Partnerin kochen lassen oder ob Sie essen gehen sollen. Überlegen Sie, welche Probleme Sie bekommen, wenn Sie ausrechnen wollen, wie viel Sie sich durch das "Selberkochen" ersparen?
- 4. Erklären Sie anhand des Kostenrechnungsbeispiels im Text (Autofahrt zum Arbeitsplatz) die unterschiedlichen Funktionen der Teilsysteme des Rechnungswesens.

#### **Die Lösungshinweise finden Sie im Anhang 1**

# **2 Die Finanzrechnung**

# **2.1 Die Aufgaben der Finanzrechnung**

In der Finanzrechnung werden geplant und verrechnet:

- Einzahlungen und Auszahlungen (Zu- und Abgänge von Bargeld und Buchgeld, d.h. Einzahlungen und Auszahlungen in die und von der Kassa und Einlagen und Abhebungen auf das bzw. vom Bankkonto)
- Bestände an Zahlungsmitteln (Bargeld, Bankguthaben)
- $\triangleright$  Vorhandene Finanzierungsmöglichkeiten (z.B. zugesagte und noch nicht ausgenützte Kredite bei Kreditinstituten – "Kreditlinien")

#### **Hinweis:**

In Theorie und Praxis sind auch andere Begriffe als Einzahlungen und Auszahlungen üblich. So werden für den Zufluss und Abfluss von Bar- und Buchgeld in der Praxis auch die Begriffe "Einnahmen" und "Ausgaben" gleichbedeutend mit Ein- und Auszahlungen verwendet.

Manche betriebswirtschaftliche Autoren unterscheiden zusätzlich zwischen "Einzahlungen" und "Auszahlungen" und "Einnahmen" und "Ausgaben".

- **"Einzahlungen"**: Nur der tatsächliche Zufluss von Bargeld oder die Einzahlung auf Bankkonten.
- **"Einnahmen"**: Auch die Vermehrung von Forderungen (z.B. Verkauf gegen spätere Zahlung).
- **"Auszahlungen"** sind nach dieser Definition nur der Abfluss von vorhandenen Geldmitteln und Guthaben.
- **"Ausgaben"** sind auch die Erhöhung von Schulden (z.B. Einkauf von Waren auf spätere Zahlung, Einkauf von Waren durch Erhöhung des Bankkredites).

Dieser Gebrauch der Begriffe hat sich jedoch in der Praxis nicht durchgesetzt.

Da die Begriffe " Einnahmen und Ausgaben" im steuerlichen Sinn wieder anders verwendet werden und daher Verwirrung entstehen könnte, werden wir für die Bewegungen von Bar- und Buchgeld die eindeutigen Begriffe Ein- und Auszahlungen verwenden und auf die obige Bedeutung der Begriffe Einnahmen und Ausgaben verzichten.

Die Finanzrechnung hat dafür zu sorgen, dass das Unternehmen jederzeit in der Lage ist, die notwendigen Zahlungen zu leisten. Diese Aufgabe kann selbstverständlich nur erfüllt werden, wenn Einzahlungen und Auszahlungen im Voraus geplant (Planungsfunktion des Rechnungswesens) und nicht nur im Nachhinein aufgezeichnet (dokumentiert) werden.

Wesentlicher Bestandteil der Finanzrechnung ist daher die **Finanzplanung**. In der Praxis spricht man auch von der **Budgetierung.**

Liegt eine Planungsrechnung vor, wird natürlich zu Ende der Planungsperiode ein Vergleich der geplanten Werte (**"Planwerte"**) mit den tatsächlichen Werten (**"Istwerten"**) vorgenommen (**Kontrollfunktion**).

#### **Hinweis:**

Manchmal finden Sie statt **"Planwert"** auch den Begriff **"Sollwert"**. Dieser Begriff **"Soll" (geplanter Wert)** hat mit dem Begriff **"Soll" (Sollseite)** der Finanzbuchhaltung nichts zu tun (vgl. Abschnitt 3).

Soll ein Finanzplan erstellt werden, kann man sich an folgendem Aufbau orientieren:

#### **A. Einzahlungen**

#### **a) Laufende Einzahlungen**

Barerlöse aus der Geschäftstätigkeit

#### **b) Einzahlungen aus fälligen Forderungen**

d.h. aus Verkäufen, die zunächst nicht gegen Barzahlung getätigt wurden.

#### **c) Einzahlungen aus Anlagenverkäufen**

Barverkauf von Altanlagen und Grundstücken

Barverkauf von Beteiligungen und anderen Wertpapieren

#### **d) Einlagen**

der Unternehmer (bzw. durch neue Gesellschafter)

#### **B. Auszahlungen**

#### **a) Laufende Auszahlungen**

- Löhne und Gehälter
- Material- und Wareneinkäufe gegen Barzahlung
- Energie
- Reparaturen, Instandhaltungen
- Miete etc.

#### **b) Kreditrückzahlungen einschließlich Verzinsung**

- Fällige Lieferverbindlichkeiten für Einkäufe und Investitionen, die zunächst nicht bar bezahlt wurden ("auf Ziel" getätigt wurden)
- Fällige Rückzahlungen an Kreditinstitute einschließlich Zinsen
- **c) Investitionen**

– Anlagenanschaffungen (Gebäude, Maschinen, Computer etc.) gegen Barzahlung

#### **d) Privatentnahmen der Unternehmer bzw. Gewinnausschüttungen**

#### **C. Zahlungsmittelbestand zu Beginn der Periode (Kassenbestand und Bankguthaben)**

#### **D. Offene Kreditlinien**

Diesen Posten finden Sie nur in manchen Finanzplänen. Er gibt an, welche Kredite bereits zugesagt aber noch nicht ausgenützt wurden.

Können die Auszahlungen durch Einzahlungen und Zahlungsmittelbestand nicht gedeckt werden, so gibt es mehrere Möglichkeiten:

- Finanzierung der Differenz durch aufbringen zusätzlicher Mittel durch Kreditaufnahme oder durch aufbringen von Eigenmitteln durch Einzahlung der derzeitigen Eigentümer oder durch Aufnahme zusätzlicher Gesellschafter.
- Veränderung der Daten des Finanzplanes durch
	- Erhöhung der Einzahlungen, wie z.B.
		- Erhöhung der Barerlöse (z.B. Lagerabverkauf, Vermeiden von Zielverkäufen)
		- Verkauf nicht unbedingt notwendigen Anlagevermögens (z.B. von Grundstücken oder Beteiligungen an anderen Unternehmen)
	- Verringerung der Auszahlungen, z.B.:
		- Einsparungen bei den laufenden Auszahlungen
		- Aufschieben von Investitionen
		- Verlängerung ("Prolongation") fälliger Verbindlichkeiten
		- Verringerung der Privatentnahmen bzw. der Gewinnausschüttungen

In Theorie und Praxis ist auch manchmal folgende Gruppierung der Ein- und Auszahlungen üblich:

#### **A. Finanzgrundplan**

Bestand an Bar- und Buchgeld zu Beginn der Periode

- + Einzahlungen aus laufender Tätigkeit (Verkaufserlöse)
- Auszahlungen aus laufender Tätigkeit (Löhne, Material, Energie etc.)
- Auszahlungen für Investitionen
- + Einzahlungen aus Anlagenverkäufen
- $=$  Saldo I

#### **B. Finanzmitteldeckungsplan**

Einzahlung von Eigenmitteln

- + Kreditaufnahme
- + Einzahlungen aus offenen Kundenforderungen
- Tilgung von Krediten einschließlich Verzinsung
- Privatentnahmen, Gewinnausschüttung

 $=$  Saldo II

Ist Saldo I positiv, so darf Saldo II maximal in gleicher Höhe negativ sein. Ist Saldo I negativ, so muss Saldo II mindestens in der gleichen Höhe positiv sein, sonst müssen zusätzlich Maßnahmen gesetzt werden, wie sie oben beschrieben wurden.

#### **Beachten Sie:**

 In Kleinbetrieben sind die Privatentnahmen sinnvoller Weise bereits im Finanzgrundplan anzusetzen.

- Zu berücksichtigen ist auch eine bestimmte Reserve für "Unvorhergesehenes". Da der Finanzplan nur auf Schätzungen beruht, wäre es liquiditätspolitisch gefährlich, wenn Einzahlungen und Bargeldbestand die Auszahlungen nur gerade decken würden. In der Praxis verwendet man anstelle der Barreserve häufig die Kreditzusage der Hausbank.
- In manchen Finanzplänen wird der noch nicht ausgenützte Kreditrahmen (die "offene Kreditlinie") gleich zum Zahlungsmittelbestand addiert. Eine "Unterdeckung" ergibt sich erst dann, wenn man laut Planung mit den zugesagten Krediten nicht auskommt.

# **2.2 Fallbeispiel zur Finanzrechnung**

Goldschmiedin Karin Goldi hat geerbt, und zwar € 60.000,– in bar.

In ihrem Wohnhaus wird gerade ein Geschäftslokal frei. Frau Goldi stellt folgende Überlegungen an:

Sie selbst will Entwürfe machen und verkaufen. Ein Geselle sollte Reparaturen durchführen und nach Entwürfen originellen Schmuck fertigen. Abgesetzt werden soll sowohl an Privatkunden als auch an andere Juweliere und an Schmuckgroßhändler.

Bei der Finanzplanung geht Frau Goldi von folgenden Annahmen aus:

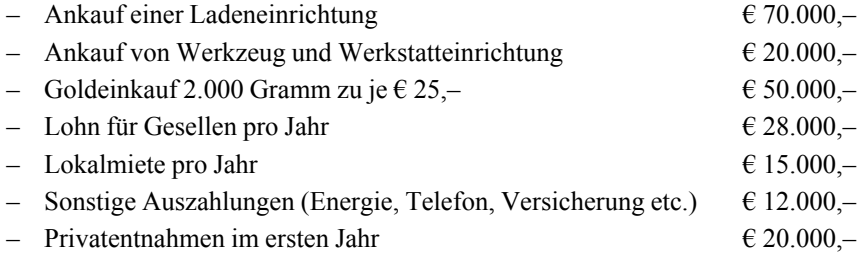

Den Umsatz im ersten Jahr schätzt Frau Goldi auf ca. € 140.000,—. Sie geht von Barumsätzen aus. Da Frau Goldi Jungunternehmerin ist nimmt sie an, dass ihre Lieferanten Barzahlung verlangen (Ladeneinrichtung, Werkzeuge, Gold).

Mit diesen Unterlagen geht sie zu ihrer Bank, die ihr tatsächlich die Finanzierung des Fehlbetrages zusagt.

#### **Hinweis:**

Alle Beträge ohne Umsatzsteuer, da diese erst später besprochen wird.

Zu Ende des ersten Jahres ergeben sich folgende Istdaten. (Alle Zahlungen erfolgten durch Banküberweisung):

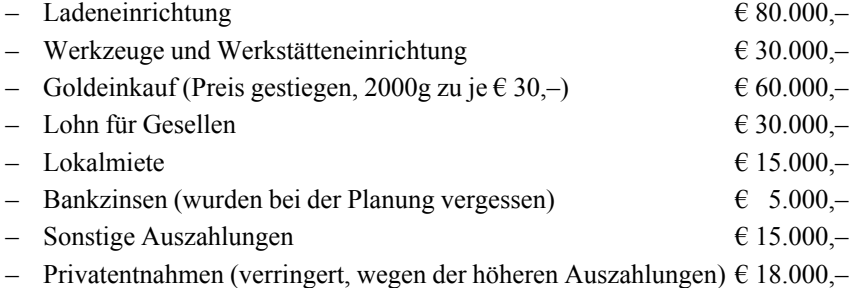

Ferner ist zu berücksichtigen:

- Da Frau Goldi noch Gold benötigte, kaufte sie weitere 1.000 Gramm zu € 30,– pro Gramm zu . Der Lieferant stundete ihr den Betrag bis Ende Jänner nächsten Jahres.
- Laut Aufzeichnungen wurden 2.500 Gramm Gold zu Schmuck verarbeitet.
- $-$  2/3 des Schmucks konnten um insgesamt  $\epsilon$  160.000, verkauft werden, davon Schmuck um € 120.000,– an Privatkunden, die bar bezahlten und Schmuck um € 40.000,– an einen Großhändler, der die Rechnung erst im Februar nächsten Jahres bezahlen wird.
- Der restliche Schmuck ist noch auf Lager.
- Der Endbestand an Gold beträgt lt. Inventur 400 Gramm. Der Goldpreis ist zu Jahresende auf € 33,– pro Gramm gestiegen.

Wie Sie bereits erkennen können, war der Finanzbedarf höher als geplant. Die Bank finanzierte auch den erhöhten Betrag und buchte zu Jahresende Zinsen in der Höhe von  $\epsilon$  5.000,- vom Bankkonto ab (vgl. die Istdaten des nachfolgenden Finanzplanes).

Für Frau Goldi ergibt sich daher folgender Jahresfinanzplan einschließlich des Plan-, Ist-Vergleichs:

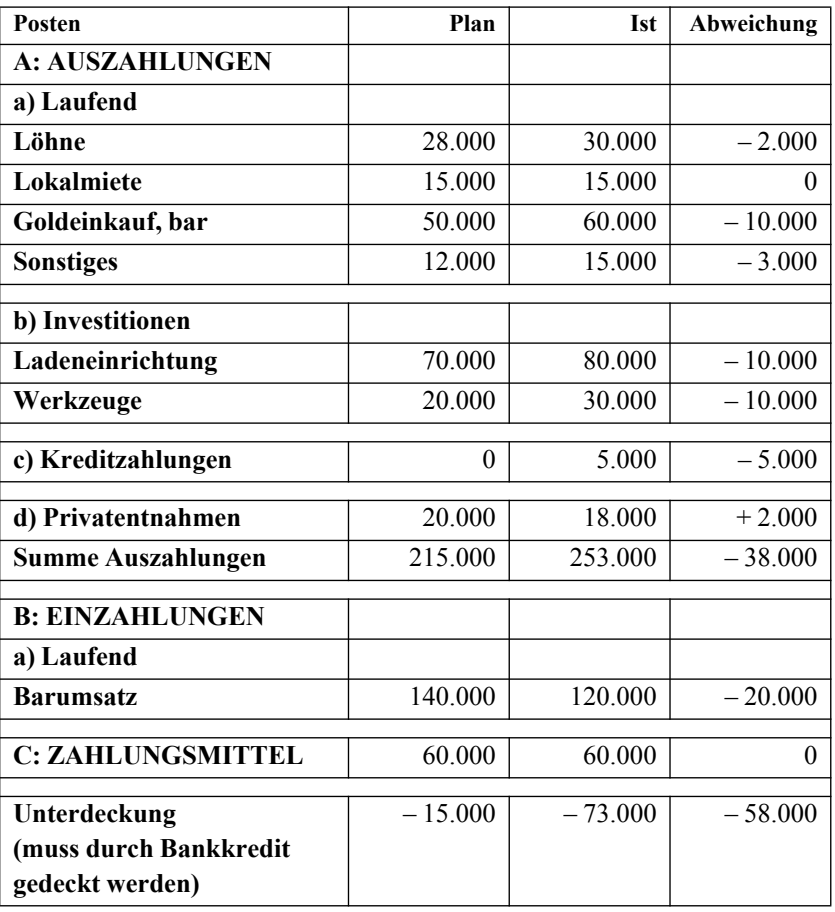

#### **Finanzplan Karin Goldi, 20 . .**

#### **Kommentar:**

In den Finanzplan gehen nur die geplanten und die tatsächlichen Aus- und Einzahlungen ein. Unerheblich sind Vorgänge, die in der Planperiode zu keinen Aus- und Einzahlungen führen, wie der zusätzliche Goldeinkauf um € 30.000,–, der erst im nächsten Jahr bezahlt wird oder der Schmuckverkauf an den Großhändler um € 40.000,–, den dieser ebenfalls erst im nächsten Jahr ("hoffentlich") bezahlen wird.

Der Plan-Ist-Vergleich zeigt Folgendes:

- Frau Goldi hat € 58.000,– mehr an finanziellen Mitteln benötigt als angenommen. Diese Abweichungen waren zurückzuführen auf:
- Unterschätzen der Investitionen
- Unterschätzen des Lohnaufwandes
- Unterschätzen der sonstigen Auszahlungen
- Annahme, dass alle Umsätze gegen Barzahlung erfolgen
- Vergessen der Kreditkosten.

Diese Abweichungsursachen sind auch in der Praxis häufig.

Teilweise hat Frau Goldi ihre finanzielle Situation durch den Einkauf von Gold gegen spätere Zahlung und durch Verringerung der Privatentnahmen verbessert.

#### **Beachten Sie:**

Finanzpläne werden in der Praxis mit dem Computer erstellt. Sie müssen daher überprüfen, mit welchen Vorzeichen die Abweichungen versehen werden. Es kann z.B. sein, dass Mehraufwendungen mit einem Plus und Minderaufwendungen mit einem Minus codiert werden und dass Mehreinnahmen mit einem Minus und Mindereinnahmen mit einem Plus gekennzeichnet werden.

Dies hat damit zu tun, dass die Vorzeichen aus der Buchhaltung übernommen werden, bei der die Sollseite häufig mit Plus und die Habenseite mit Minus codiert werden.

Wir haben mit Minus immer Sachverhalte bezeichnet, die betriebswirtschaftlich negativ sind (also Mehraufwendungen und Mindereinnahmen) und mit Plus Sachverhalte, die betriebswirtschaftlich positiv sind (also Minderaufwendungen oder Mehreinnahmen).

Dies ist zwar logisch, aber bei EDV-Ausdrucken nicht immer üblich.

Bei neu gegründeten Unternehmen wird die Liquiditätssituation zu Beginn meist noch dadurch verschärft, dass

- später eröffnet wird als geplant und daher die Rückflüsse später einsetzen,
- die Rückflüsse zu Beginn niedriger sind als erhofft,
- die Privatentnahmen in der Anlaufzeit nicht durch Einnahmen finanziert werden können,
- die Kreditrückzahlungen zu früh einsetzen.

Zu finanziellen Engpässen führen auch Ereignisse, die in der Planung nicht berücksichtigt wurden (vgl. dazu den Abschnitt 2.3 Prognoseprobleme bei der Finanzplanung).

Die Finanzplanung sollte daher immer ausreichenden Spielraum für unvorhergesehene Ereignisse berücksichtigen. Bei Frau Goldi ergibt sich dieser Spielraum aus der Zusage der Bank, den Mehrbedarf zu finanzieren.

#### **Beachten Sie:**

Der Jahresplan sagt nichts darüber aus, wie die finanzielle Situation während des Jahres ist. Im Rahmen der Aufgabe (1) in Abschnitt 2.6 können Sie sofort versuchen, dies für den Fall Goldi auszurechnen. Sie werden sehen, dass die finanzielle Situation zu Beginn der Geschäftstätigkeit und zu Ende des ersten Quartals weitaus schlechter ist, als zu Ende des ersten Jahres. Die mittel- und langfristige Finanzplanung muss daher durch kurzfristige Finanzpläne (Monatspläne, Quartalspläne) ergänzt werden.

In großen Unternehmen liefert die EDV den täglichen "Finanzstatus", d.h. die finanzielle Situation zu Beginn und zu Ende des Tages. Der Kleinunternehmer ersieht seine tägliche finanzielle Situation vereinfacht aus den täglichen Kontoauszügen.

#### **Beachten Sie ferner:**

Das Fallbeispiel zeigt, dass Zahlungsfähigkeit nichts mit "Reichtum" zu tun hat. Frau Goldi hatte vor Beginn ihrer Unternehmertätigkeit € 60.000,– Bargeld und keine Schulden. Zu Ende des ersten Geschäftsjahres ist kein Bargeld vorhanden und die Schulden betragen  $€ 73.000 - (vgl. Finanzrechnung).$ 

Ob Frau Goldi nun "reich" oder "arm" ist, können wir auf Grund der Finanzrechnung nicht feststellen. Wir wissen nur, dass sie über keine Zahlungsmittel verfügt und Schulden hat. Die Finanzrechnung muss daher durch andere Rechensysteme ergänzt werden.

# **2.3 Probleme der Finanzplanung**

### **2.3.1 Prognoseprobleme**

Generell gilt, dass die Finanzplanung für das Überleben eines Unternehmens die wichtigste Planungsaktivität darstellt. Zahlungsunfähigkeit kann unmittelbar zum Unternehmenszusammenbruch führen.

Die Zahlungsströme sind die einzigen Daten, die völlig objektiv festgestellt werden können. Im Gegensatz dazu, sind Gewinn und Verlust in der Finanzbuchhaltung und der Grad der Kostendeckung laut Kostenrechnung von zahlreichen, oft umstrittenen Zusatzannahmen abhängig, die in späteren Abschnitten dargestellt werden.

Sowohl Einzahlungen als auch Auszahlungen hängen sowohl vom so genannten

 **"Mengengerüst"** (Zahl der erzeugten bzw. abgesetzten Stück, Zahl der angebotenen zw. abgesetzten Beratungsstunden, Zahl der Arbeitsstunden der Mitarbeiter, Menge des verbrauchten Rohmaterials, Kilowattstunden Strom etc.) als auch von den

#### **prognostizierten Preisen** ab.

Preis- und Mengenprognosen sind von wirtschaftlichen, aber auch von politischen Entwicklungen abhängig.